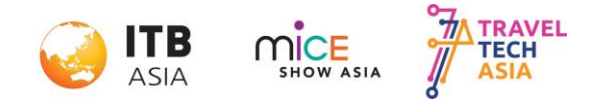

### **ENTERPRISE WIFI ROUTER QUOTATION REQUEST FORM**

**Advanced Rate Deadline: 16 September 2022**

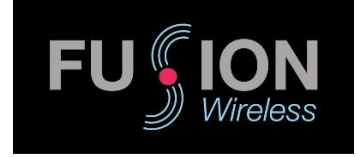

**FUSION WIRELESS PTE LTD** 8 Burn Road #12-14 Trivex Singapore369977

For quotation, please email request form to [kenneth@fusion-wl.com](mailto:kenneth@fusion-wl.com)

### **Event: ITB Asia 2022 | MICE Show Asia 2022 | Travel Tech Asia 2022 Date: 19 - 21 October 2022**

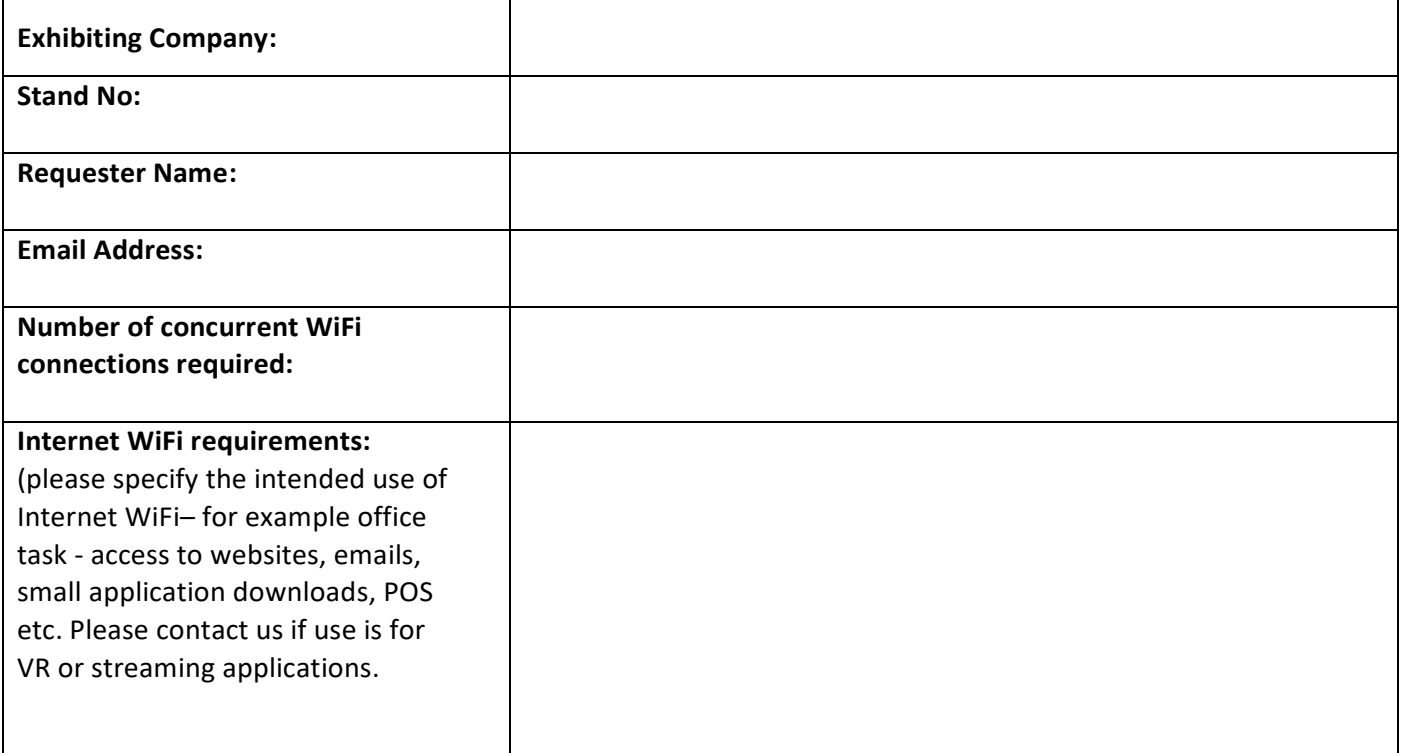

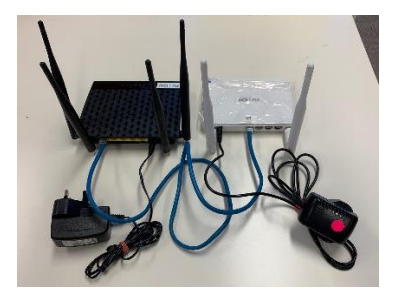

- Dedicated 4G WiFi at exhibition booth
- Customized SSID and Password for security and convenience

**Rate: SGD150 per router/day (Exhibitors are required to rent min. 3 days) +SGD50 service fee (installation, delivery and collection charges)** *\*Payment via bank transfer before the event and cash onsite at the event.*

Stand No.

Exhibitor

# **4G LTE Router User Guide Set Up**

- 1. Connect the 4G LTE Router (White) to the power adaptor and the LAN cable to the ports at the rear of the router. **(Fig 1).** Wait for 1min to boot up.
- 2. Plug LAN cables into laptop / devices for best connectivity.
- 3. System is ready for use : First 3 indicator lights up green. **(Fig 2)** *If any of the indicator lights remains unlit for over 5 mins, please power off devices, wait about 10 seconds and reboot. If reboot fails, pls contact service support.*
- 4. All antennas should face upwards. Place router away from electrical wires and devices and **at minimum waist level**.
- 5. Do **not place devices on the floor** as this will affect wi-fi signal
- 6. SSID and PWs are labelled at the reverse base of the AP.

## **Simple Trouble Shooting**

In the event of the following issues, pls follow these steps:

- 1. Cannot see SSID on phone / laptops etc
- 2. Cannot connect / intermittent connection to Internet
- 3. Slow connection: below 10mbps

#### **Step 1. Check power connection (Fig 2)** Indicator on router should be Green

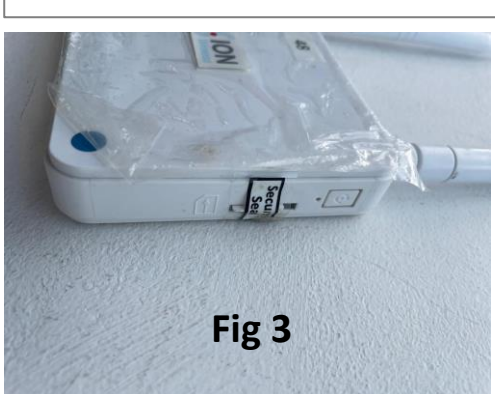

**Step 2. Check if SIM card is displaced / damaged (Fig 3)**

The SIM card is sealed for security. The 3<sup>rd</sup> indicator light will not light up. Please contact response team if seal is broken or SIM card is out of place.

#### **Step 3. Contact support staff**

Response team is estimated to be with you in 15 to 30 mins. Faulty equipment not caused by damage will be replaced FOC.

*Pls note: Wi-fi connectivity intermittent / slow / drop connections can be expected periodically. Power on/off is recommended only if connection is not possible after 5-10 minutes. Do not do this constantly as it can short the router. Heavy usage will cause slowness of connection.* 

*If SSID cannot be detected on multiple devices, turn off the main power and turn on after 2-3mins to reboot both Router and AP.* 

### **Terms of use**

- 1. Damage / Lost Equipment –S\$500 per device. Fusion Wireless Pte Ltd (Service Provider) reserves the right to determine if devices returned are considered damaged or lost. Equipment not returned by end of the show at 1900hrs (TBA) will be deemed as lost equipment.
- 2. Data usage 20GB for duration of event. Access data will be charged at \$30/GB. User will be informed when data limit is close to the allotted 20GB. Service Provider reserves the right to turn off the service in event of unreasonable data usage after advanced notice is provided.
- 3. Service Quality Service Provider cannot not be held liable for internet connectivity quality, including slow speeds, downtime or failure of connectivity due to acts of nature, emergency situations, service failures of national telecommunications carriers, poor network coverage at the event venue or network congestion. Service provided is on a best effort basis.

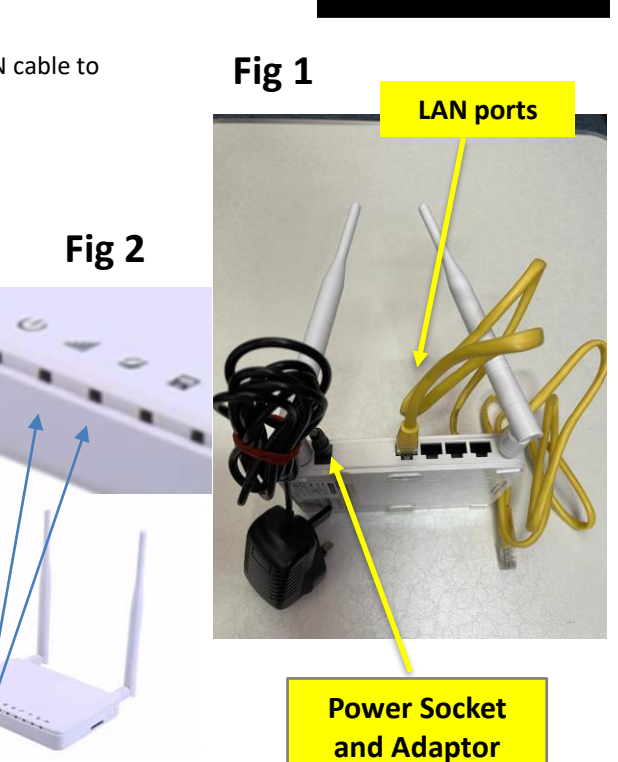

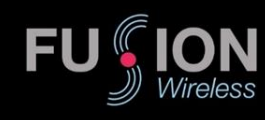